## **Beginning Programming with Python**

Minh Van Nguyen nguyenminh2@gmail.com

Software Freedom Day 19 September 2009 Melbourne, Australia

Minh Van Nguyen (Victoria University)

Beginning Programming

### **Understand your tools**

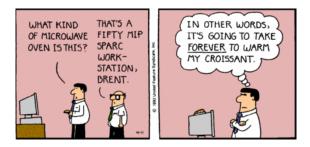

# **Examples of programs**

- web browsers, e.g. Firefox, IE, Opera, Safari
- word processors, e.g. Abiword, OpenOffice, Word
- multimedia players, e.g. MPlayer, VLC
- document viewers, e.g. Acrobat Reader, evince, Foxit, okular
- email clients, e.g. Evolution, Outlook, Thunderbird
- webmail, e.g. Gmail, Hushmail, Windows Live, Yahoo!

# What's a program?

- a sequence of instructions
- written in a format a computer can understand
- .exe, .bat, .sh, .py, etc.

# **Programming languages**

- you can write in binary language: ones and zeros
- "A" might be represented as 01000001, "B" as 01000010, and "C" as 01000011
- ABC  $\longrightarrow$  010000010100001001000011

# Don't use binary language

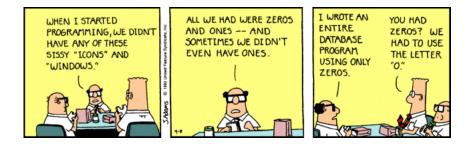

# **High-level languages**

- C, C++
- Java, JavaScript
- Python, Ruby
- Perl, PHP

## **Basic instructions**

- **input:** Retrieve data from somewhere, e.g. the keyboard, a file, somewhere on the web, a device.
- **output:** Display data on the screen, send data to a file, over the web, or to a device.
- **math:** Perform basic mathematical operations such as addition, multiplication, subtraction, and division.
- **conditional execution:** Check for a condition. If it is true, then execute the sequence of instructions for that condition. If it is false, execute a different sequence of instructions.
- repetition: Perform a sequence of instructions repeatedly.

## What's Python?

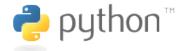

Figure: http://www.python.org

Python 2.6.2 (r262:71600, Jul 10 2009, 10:49:45)
[GCC 4.2.4 (Ubuntu 4.2.4-1ubuntu3)] on linux2
Type "help", "copyright", "credits" or "license" for more information.
>>>

Minh Van Nguyen (Victoria University)

Beginning Programming

## Hello, World!

>>> print "Hello, World!"
Hello, World!

### **Desktop calculator**

| >>> 2 + 3  | <pre># addition</pre>       |
|------------|-----------------------------|
| 5          |                             |
| >>> 2 * 3  | <pre># multiplication</pre> |
| 6          | -                           |
| >>> 12 / 4 | # division                  |
| 3          |                             |
| >>> 10 - 5 | # subtraction               |
| 5          |                             |

# Put on your problem solving hat

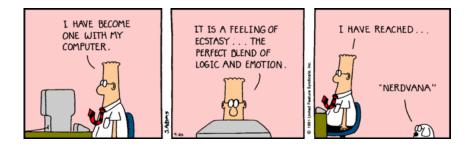

### Syntax error

>>> print "Hello, World!
File "<stdin>", line 1
print "Hello, World!

SyntaxError: EOL while scanning string literal

- US English: U.S.A., Ms., Mr., labor
- Australian English: USA, Ms, Mr, labour

#### **Runtime error**

>>> print n
Traceback (most recent call last):
 File "<stdin>", line 1, in <module>
NameError: name 'n' is not defined

• what is n?

## Semantic error

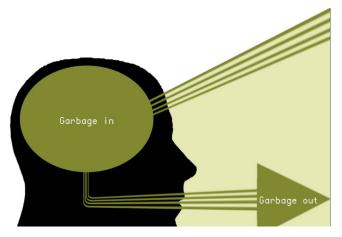

>>> name = "123" >>> print name 123

Minh Van Nguyen (Victoria University)

Beginning Programming

# **Using functions**

>>> def person(name, age):
... print "Name is", name
... print "Age is", age
...
>>> person("Wendy Smith", 23)
Name is Wendy Smith
Age is 23

### **Functions without parameters**

```
>>> def recite_poem():
... print "It's a world of laughter and a world of tears"
... print "It's a world of hope and a world of fears"
...
>>> recite_poem()
It's a world of laughter and a world of tears
It's a world of hope and a world of fears
```

## **Repeat after me**

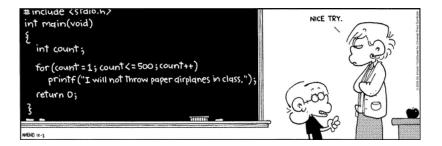

# for loop

>>> for i in range(5):
... recite\_poem()

. . .

It's a world of laughter and a world of tears It's a world of hope and a world of fears It's a world of laughter and a world of tears It's a world of hope and a world of fears It's a world of laughter and a world of tears It's a world of hope and a world of fears It's a world of laughter and a world of tears It's a world of hope and a world of fears It's a world of laughter and a world of tears It's a world of hope and a world of fears

### if this then that

### >>> if 3 > 0: ... print "3 is positive" ... 3 is positive

#### if this else that

#### >>> if -5 > 0: ... print "-5 is positive" ... else: ... print "-5 is negative" ... -5 is negative

### if, else if, else

```
>>> def check number(n):
        if n > 0:
. . .
             print n, "is positive"
. . .
        elif n < 0:
. . .
             print n, "is negative"
. . .
... else:
             print n, "is zero"
. . .
. . .
>>> check_number(13)
13 is positive
>>> check_number(-7)
-7 is negative
>>> check_number(0)
0 is zero
```

## Thank you!

• Any questions?